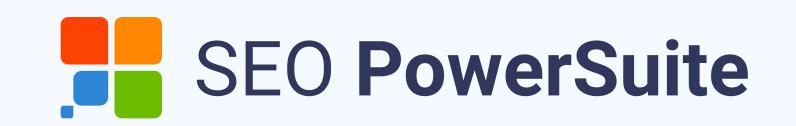

# Full SEO Audit Cheat Sheet

#### 1. Audit your domain

Affected aspects: Indexing, user experience, brand reputation, security, and rankings

**Domain History** 

Multiple Versions of Your Site

Typosquatting Possibility

Extra reading: <u>Duplicate Content in SEO</u>
- How to Find & Fix It

### 2. Revise your site structure

Affected aspects: Crawlability and indexing, user experience, rankings, and even revenue

Content Taxonomy and Hierarchy

**Click Depth** 

Extra reading: How to Visualize Your Website Structure in 7 Steps

## 3. Check your internal linking

Affected aspects: Crawling and indexing, PageRank distribution, rankings

**Amount of Links** 

**Anchor Texts** 

**Broken Links** 

**Orphan Pages** 

Navigation

Extra reading: Internal Links for SEO:
Best Practices 2022

## 4. Audit your URL structure

Affected aspects: User experience, rankings

URLs' Length

**Dynamic URLs** 

Extra reading: Google URL Structure
Guidelines

#### 5. Look over your content

**Affected aspects:** Rankings, brand reputation

**Amount of Content** 

Performance

**Lacking Content** 

**Outdated Content** 

E-A-T Signals

Interstitials

**Scrapped Content** 

Extra reading: The 8-Step Process for Full Website Content Audit

#### 6. Examine your images

Affected aspects: User experience, site speed, rankings

Format and Size

Name and File Structure

**Alt Texts** 

**Broken Images** 

Extra reading: Image SEO Optimization— a Guide for SEO Experts andWebmasters

## 7. Run your backlink profile audit

**Affected aspects**: Rankings, brand awareness

**Number and Progress** 

Quality

**Anchor Texts** 

**Unusual Spikes** 

Extra reading: Link Equity Guide: 12
Signals of Backlink Quality

#### 8. Assess your localization success

Affected aspects: Rankings, user experience, revenue

**Hreflang Implementation** 

Localized and Optimized Text

Extra reading: International SEO Ultimate
Guide

### 9. Watch out for your redirects

Affected aspects: Crawlability and indexing, user experience

**Types** 

Number

**Chains and Loops** 

Extra reading: The Essential SEO Guide to URL Redirects

#### 10. Check out HTTPS

Affected aspects: Security

SSL Certificate

Mixed Content

Extra reading: How to migrate your site to HTTPS: an SEO case study

## 11. Review yourCore Web Vitals

Affected aspects: Site speed, UX, rankings

**LCP** 

FID

CLS

Extra reading: How We Improved Core
Web Vitals & What Correlations We Found
[Case Study]

## 12. Evaluate your site's mobile friendliness

Affected aspects: User experience, rankings

Proper Mobile Configuration

Readability and Touchpoints

Extra reading: How To Make Your Website Mobile Friendly?

## 13. Go through your code and script

Affected aspects: Crawlability and indexing, site speed, rankings

**Unnecessary Code** 

**Analytics Tags** 

**Rel Canonical** 

Meta Titles and Descriptions

H1 - H6 Tags

**Meta Robots Tag** 

**Structured Data** 

Extra reading: Extra reading: Technical SEO Audit Checklist (with a Free Template)

## 14. Check out your sitemap(s)

Affected aspects: Crawlability and indexing

No Sitemap

**Sub-sitemaps** 

Empty, Blank, or 404 Sitemap

Pages Listed

Extra reading: Sitemap XML | Website Auditor

### 15. Inspect your Robots.txt file

Affected aspects: Crawlability and indexing

**Amount of Links** 

**Anchor Texts** 

**Broken Links** 

**Orphan Pages** 

Navigation

Extra reading: Robots.txt Settings | Website Auditor